# **Zasady zapisu pracy dyplomowej w Instytucie Kulturoznawstwa i Dziennikarstwa**\*

1. Student przygotowuje pracę, korzystając z programu Word. Ostateczna wersja pracy jest sporządzona w pliku PDF, który student wgrywa do systemu APD.

2. Objętość pracy dyplomowej dla prac licencjackich powinna zawierać się w przedziale 35-

65 stron, natomiast dla prac magisterskich 70-110.

2. Strona tytułowa (według wzoru określonego w załączniku nr 1).

3. Tekst:

1) Czcionka: Times New Roman, 12 pkt (tekst podstawowy), 10 pkt (przypisy)

2) Odstępy w tekście podstawowym: 1,5 wiersza; w przypisach: 1 wiersz

3) Marginesy: 2,5 cm

4) Tekst powinien być wyjustowany obustronnie

5) Numeracja stron ciągła w całej pracy. Nie umieszcza się numeru na stronie tytułowej i spisie treści. Numerację zaczynamy od wstępu i jest to strona nr 3.

6) Przypisy umieszczamy na dole strony (w pracy dyplomowej AIK nie stosujemy przypisów wewnątrztekstowych), zaczynając od pierwszej litery imienia Autora tekstu

# **Sposób sporządzania przypisów**

Przykłady:

# **I. DOKUMENTY DRUKOWANE**

### **Wydawnictwo zwarte:**

J. Danecki, *Kultura i sztuka islamu*, Warszawa 2003, s. 56-57.

M.E. Johnson Maxwell E, *The Rites of Christian Initiation: Their Evolution and Interpretation,*  Collegeville 2007, s. 15.

# **Rozdział/Artykuł w pracy zbiorowej:**

\_\_\_\_\_\_\_\_\_\_\_\_\_\_\_\_\_\_\_\_\_\_\_\_\_\_\_\_

A. Nalborczyk, *Czy istnieje strój kobiety muzułmańskiej?*, [w:] *Szata oddaje ludzkie obyczaje, czyli o strojach ludów Azji i Afryki*, red. J. Jurewicz, J. Rogala, Warszawa 2008, s. 53.

<sup>\*</sup> *Zgodnie z par. 5. Zasad Dyplomowania od roku akademickiego 2023/2024 opracowanie edytorskie pracy dyplomowej musi być zgodne z zasadami zapisu pracy dyplomowej przyjętymi w poszczególnych instytutach na podstawie odrębnych przepisów.*

#### **Artykuł w czasopiśmie naukowym:**

J.R. Skoyles, *Alphabet and the Western Mind*, "Nature" 309/1984, s. 409.

## **II. DOKUMENTY INTERNETOWE**

#### **Artykuł w czasopiśmie naukowym on-line:**

P. Michalik, *Szkielet znaczeń. Meksykański kult Santa Muerte w perspektywie semiotycznej*, "The Polish Journal of the Arts and Culture. New Series" 8/2018 (2), s. 21. [http://www.ejournals.eu/PJACNS/2018/2(2018)/, data dostępu: wrzesień 2019].

#### **Teksty umieszczane na różnych stronach internetowych:**

L.O'Donnell, *The Taliban Have Made the Burqa Mandatory Again* (09.05.2022)\*, [https://foreignpolicy.com/2022/05/09/taliban-women-burqa-afghanistan-control/,](https://foreignpolicy.com/2022/05/09/taliban-women-burqa-afghanistan-control/)data dostępu: czerwiec 2022.

\* – data powstania dokumentu (jeśli jest podana, należy ją wprowadzić)

#### **Materialy multimedialne umieszczane na różnych stronach internetowych**

*Rzym i Julisz Cezar – Veni, Vidi, Vici!* (01.02.2022), Podcast Historyczny, https://www.youtube.com/watch?v=d3ibTYJ66IQ, data dostępu: wrzesień 2023.

### **III. POZOSTAŁE ZASADY**

Skróty stosowane w przypisach:

W przypisach można stosować skróty w języku polskim lub łacińskim (AIK – preferowane skróty polskojęzyczne)

1. Jeżeli cytujemy daną publikację dwa lub więcej razy z rzędu stosujemy skrót Tamże, pisany prostą czcionką:

> <sup>1</sup>I. Kant, *Krytyka czystego rozumu*, tłum. R. Ingarden, Kęty 2001, s. 244–247. <sup>2</sup> Tamże, s. 183.

2. Jeżeli cytujemy daną publikację w kilku miejscach tekstu, stosujemy skrót dz. cyt. po skróconym tytule,:

<sup>1</sup>I. Kant, *Krytyka czystego rozumu*, tłum. R. Ingarden, Kęty 2001, s. 244–247.

……….…………………

<sup>6</sup>I. Kant, *Krytyka....,* dz. cyt., s. 10.

- 4. Tytuły dzieł obcojęzycznych i nazwy miejsca wydania podaje się w **języku oryginału**.
- 5. Do oznaczania numeru wydania, tomu, części itd. stosuje się **liczby arabskie**.

## **Sposób sporządzania bibliografii**

Bibliografię układamy alfabetycznie, kierując się pierwszą literą nazwiska autora.

W przypadku braku autora bierzemy pod uwagę pierwszą literę tytułu.

Dopuszcza się podział bibliografii na dokumenty drukowane i źródła internetowe.

W przypadku dokumentów drukowanych uwzględniamy zawsze wydawnictwo.

W przypadku korzystania z publikacji obcojęzycznych zapisywanych alfabetem innym niż łaciński, w zapisie bibliograficznym należy zastosować transkrypcję/transliterację według dowolnego, powszechnie wykorzystywanego systemu.

#### Przykłady:

## **I. DOKUMENTY DRUKOWANE**

#### **Wydawnictwa zwarte:**

Danecki J., *Kultura i sztuka islamu*, Elipsa, Warszawa 2003.

Goody J., *The Domestication of the Savage Mind*, Cambridge University Press, Cambridge – New York 1977.

Johnson M.E, *The Rites of Christian Initiation: Their Evolution and Interpretation,* The Liturgical Press, Collegeville 2007.

### **Rozdział/Artykuł w pracy zbiorowej:**

Arystoteles, *Konstytucja ateńska*, [w:] *Pisma wybrane*, tłum. L. Piotrowicz, PWN, Warszawa 1956, s. 45-115.

Goody J., Watt I., *Następstwa piśmienności*, tłum. J. Jaworska, [w:] *Communicare. Almanach Antropologiczny, 2. Oralność/piśmienność*, red. G. Godlewski, A. Karpowicz, I. Kurz et al., Wydawnictwo Uniwersytetu Warszawskiego, Warszawa 2007, s. 33–73.

### **Artykuł w czasopiśmie naukowym:**

Wilkoszewska K., *Estetyczna przygoda sztuki*, "Horyzonty Wychowania" 3/2004 (6), s. 9-21.

Skoyles J.R., *Alphabet and the Western Mind*, "Nature" 309/1984, s. 409–410.

## **II. DOKUMENTY INTERNETOWE**

#### **Artykuł w czasopiśmie naukowym on-line:**

Michalik P., *Szkielet znaczeń. Meksykański kult Santa Muerte w perspektywie semiotycznej*, "The Polish Journal of the Arts and Culture. New Series" 8/2018 (2), s. 7-33. [http://www.ejournals.eu/PJACNS/2018/2(2018)/, data dostępu: wrzesień 2019].

Waldie K.E., Mosley J.L., *Hemispheric Specialization for Reading*, "Brain and Language" 75/2000 (1), s. 108–122.

[\[https://www.academia.edu/es/22774766/Hemispheric\\_Specialization\\_for\\_Reading,](https://www.academia.edu/es/22774766/Hemispheric_Specialization_for_Reading) data dostępu: marzec 2022].

### **Teksty umieszczane na różnych stronach internetowych:**

O'Donnell L., *The Taliban Have Made the Burqa Mandatory Again* (09.05.2022), [https://foreignpolicy.com/2022/05/09/taliban-women-burqa-afghanistan-control/,](https://foreignpolicy.com/2022/05/09/taliban-women-burqa-afghanistan-control/)data dostępu: czerwiec 2022.

### **Strony internetowe (w całości):**

nazwa witryny (rok jej uruchomienia – jeśli podany), adres internetowy, data dostępu

### *Oficjalny portal gminy Dębno*, [https://www.gminadebno.pl,](https://www.gminadebno.pl/) data dostępu: listopad 2022.

### **Gry cyfrowe:**

Producent, (*tytuł* [platforma], wydawca, rok, kraj wydania.

# Adams, T., *Dwarf Fortress* [PC], Tarn Adams, 2006, USA.

### **Filmy:**

*Tytuł oryginalny* [*tłum. tytułu na jęz. polskim* – jeśli istnieje], inicjał imienia, nazwisko reżysera, dystrybutor lub producent, rok produkcji, nośnik – opcjonalnie

# *Pan Tadeusz*, reż. A. Wajda, Vision Film Distribution Company, 1999, płyta DVD.

# **Materialy multimedialne umieszczane na różnych stronach internetowych:**

*Tytuł materiału multimedialnego* (data umieszczenia na stronie – jeśli istnieje), nazwa kanału, adres strony internetowej, data dostępu

*Rzym i Julisz Cezar – Veni, Vidi, Vici!* (01.02.2022), Podcast Historyczny, https://www.youtube.com/watch?v=d3ibTYJ66IQ, data dostępu: wrzesień 2023.

#### **Tłumaczenia własne cytatów**

Zamieszczając w pracy cytaty z publikacji obcojęzycznych we własnym tłumaczeniu, tworzymy przypis (przy pierwszym tłumaczeniu) następującej treści: Wszystkie tłumaczenia cytatów, o ile nie podano inaczej, pochodzą od autora/ki pracy lub: O ile nie zaznaczono inaczej, wszystkie tłumaczenia z języka …….. to tłumaczenia własne autora/ki.

#### **Numeracja rozdziałów i podrozdziałów**

Można stosować numerację cyfrową lub cyfrowo-literową. Konieczne jest zachowanie wielostopniowości (rozdziały, podrozdziały, paragrafy).

Przykład numeracji cyfrowej:

```
Wstęp/Wprowadzenie
1. ……….
 1.1. ……
 1.2. ……
2. ……….
 2.1. …….
  2.2. …….
       2.2.1. ………
       2.2.2. ………
3. ……..
  3.1. ……
   3.2. …….
Zakończenie/Podsumowanie/Uwagi końcowe
Bibliografia/Bibliografia prac wykorzystanych
Spis ilustracji/Spis rycin (jeśli obecne w pracy)
Spis tabel (jeśli obecne w pracy)
Aneks/y (jeśli obecny/e w pracy)
```
# **Tabele i ilustracje**

Wszystkie ilustracje i tabele powinny być przywołane w tekście pracy. Każda ilustracja i tabela musi mieć tytuł oraz odsyłać do źródła. Na końcu pracy umieszczamy oddzielnie: Spis rycin/Spis ilustracji i Spis tabel, w którym należy podać tytuły rycin i tabel oraz strony, na których się znajdują, np.:

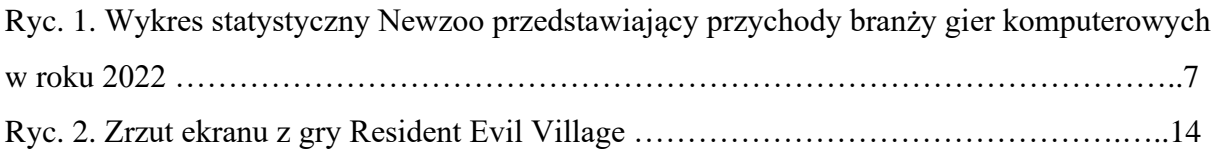